# **Set Printer PREVIEWMODE**

## Description

The PREVIEWMODE message is used to set the print preview mode.

#### Parameters

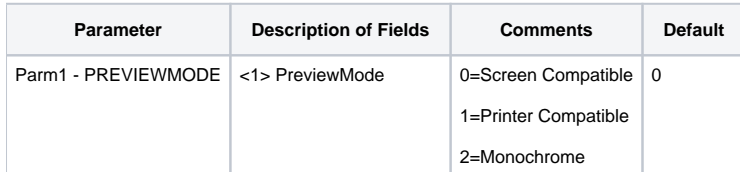

## Remarks

The PreviewMode parameter sets how the print preview displays the reports. Use a PreviewMode of 0 if you are printing color reports, 1 for mostly black and white and 2 for all black and white.

If you are going to print documents that consist mostly of black and white text, then you can save a lot of memory and improve the speed by setting the PreviewMode to 2.

The Professional version does not support this feature, and this message will only work with the Standard version.

## Example

Δ

```
/* The following example shows how to use the PREVIEWMODE message. */
declare function Set_Printer
stat = Set_Printer("INIT") ;* Start printing
stat = Set_Printer("PREVIEWMODE", 2) ;* speed up printing
stat = Set_Printer("TEXT", "Testing")
stat = Set_Printer("TERM") ;* End printing
```